#### **Allgemeiner Hinweis zu Layout Programmen**

Sie benötigen ein Layout Programm, mit dem Volltonfarben (Sonderfarben) als Farbmodus angelegt werden können (z.B. InDesign, Illustrator, QuarkXPress, CorelDraw, etc.), Office-Programme und Bildbearbeitungsprogramme sind bei diesem Produkt für die Druckdatenerstellung ungeeignet!

# **Volltonfarben PANTONE C**

PANTONE-Farben werden als gesonderte Farben hergestellt und direkt gedruckt.

Verwenden Sie exakt die **Anzahl der Farben** gemäß Ihrer Bestellung.

### **Umgang mit den Volltonfarben**

- Verwenden Sie **ausschließlich** Farben aus **PANTONE C** (Solid Coated).
- **Benennen Sie die Volltonfarbe nach folgendem Beispiel:** PANTONE 286 C PANTONE Yellow C
	- Achten Sie auf die korrekte Schreibweise inklusive der Leerzeichen.
		- Verwenden Sie kein CMYK, RGB, LAB oder andere Volltonfarben (wie z.B. HKS).
		- Die Volltonfarben haben einen Tonwert von 100% (keine Farbraster oder Halbtonwerte verwenden).
		- Verwenden Sie für die Volltonfarben keine grafischen Effekte wie Farbverlauf, Schlagschatten, Transparenz usw.

#### **Tipps**

- Verwenden Sie bevorzugt serifenlose Schriften (z.B. Arial).
- Schwarz entspricht PANTONE Black C.

## **Werbetasse bedruckbar konisch, Füllmenge 250 ml**

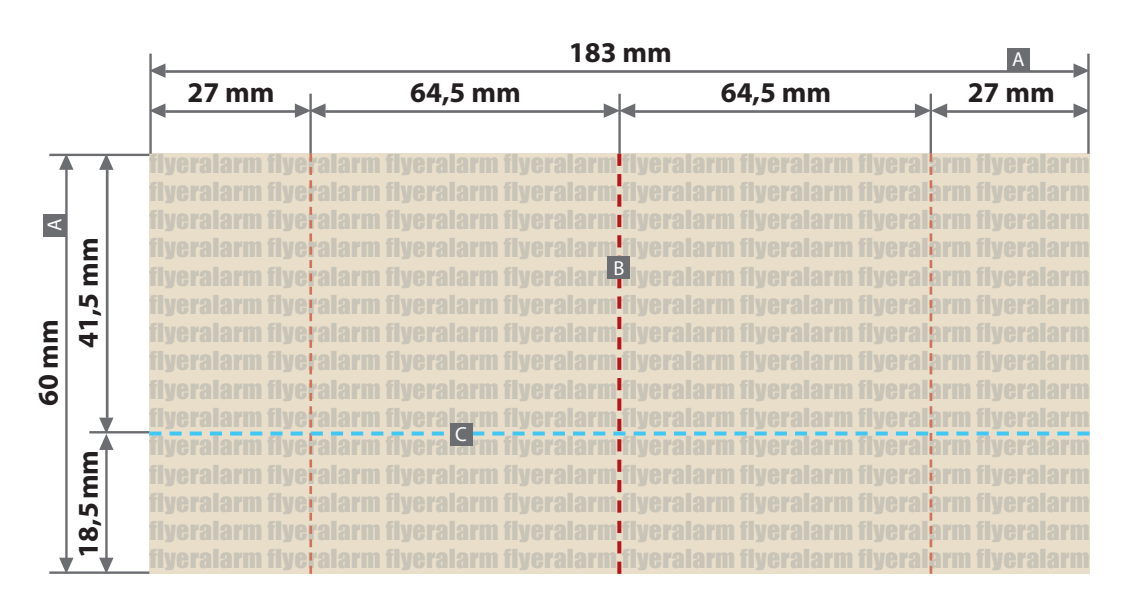

**Für die Anlieferung der Druckdaten ist das Datenformat (A) verbindlich, unabhängig von der Größe des angelegten Motivs!**

#### Motivbereich auf Produkt

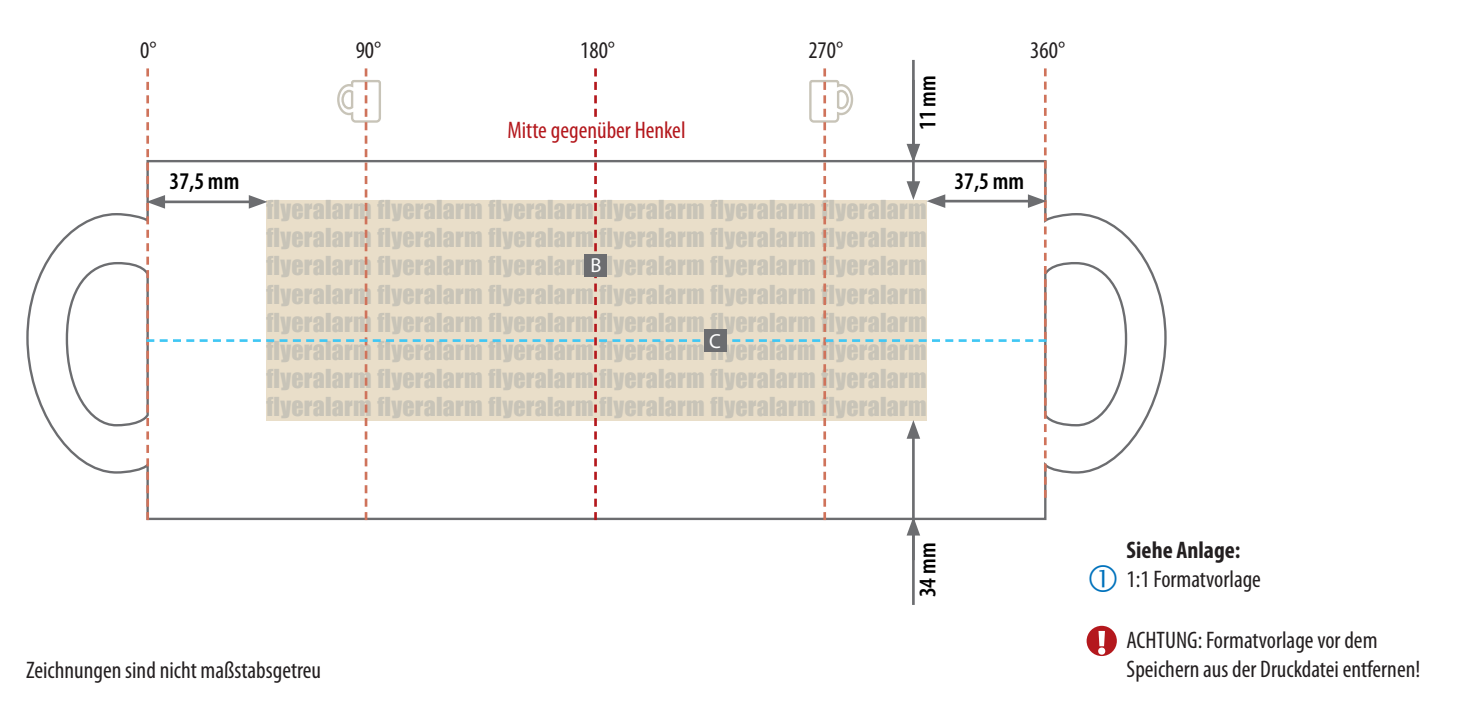

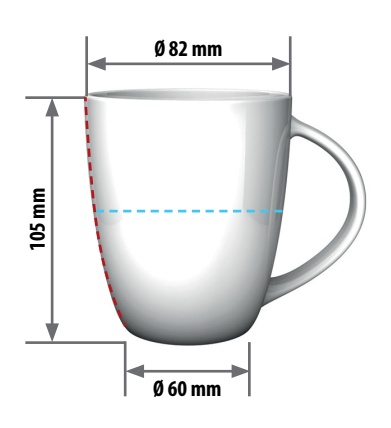

A = Maximale Motivgröße (Datenformat)  $-B =$  Mitte gegenüber Henkel (vertikal)

C = Mitte Tassenhöhe (horizontal)

**A** Metallic Effekt Farben (PANTONE+ Metallic Coated) **- nur diese möglich:**

> Gold metallic = PANTONE 871 C<br>Silber metallic = PANTONE 877 C Silber metallic  $=$ Kupfer metallic = PANTONE 8045 C

- **Datenanlieferung:**
	- als PDF/X-4-Datei
	- ausschließlich vektorisierte Daten
	- Motiv muss in Volltonfarbe (100%) angelegt sein
	- Mindestschrifthöhe 3 mm (Kleinbuchstabe)
	- Mindestlinienstärke 0,85 pt
	- keine grafischen Effekte wie z. B. Verläufe, Raster, Transparenzen, Schlagschatten nutzen

Bei diesem Produkt dürfen maximal 6 Volltonfarben (Pantone C) angelegt werden!

Produktionsbedingt kann es beim Bedrucken der Tasse zu leichten Farbabweichungen kommen. Keine 100-prozentige Farbgleichheit!

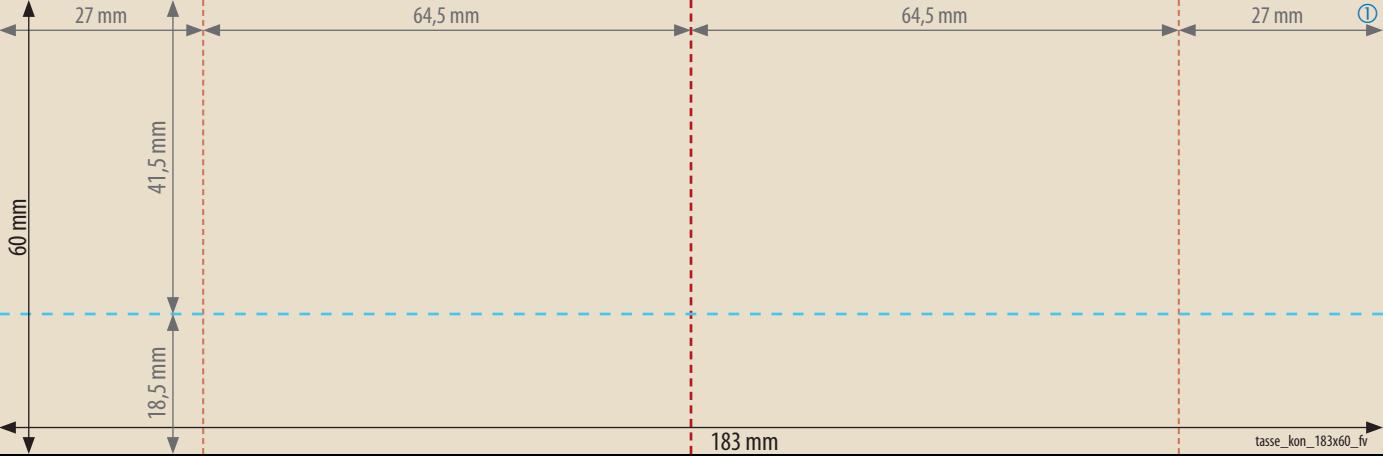